## **การ Users**

การตั้งค่านี้สามารถใช้ได้กับ TRUE 4G Car Wi-Fi รุ่น 5 Users เท่านั้น

1. น่า 4G CAR WiFi เมื่อมต่อกับที่จุดบุทธี่ในรถยนต์ แล้วกดปุ่มเปิดเครื่อง จนไฟเป็นสีเขียวค้าง (กรณีที่ไม่มี SIM Card ทรือจับสัญญาณไม่ใต้ ไฟจะเป็นสีแตงค้าง)

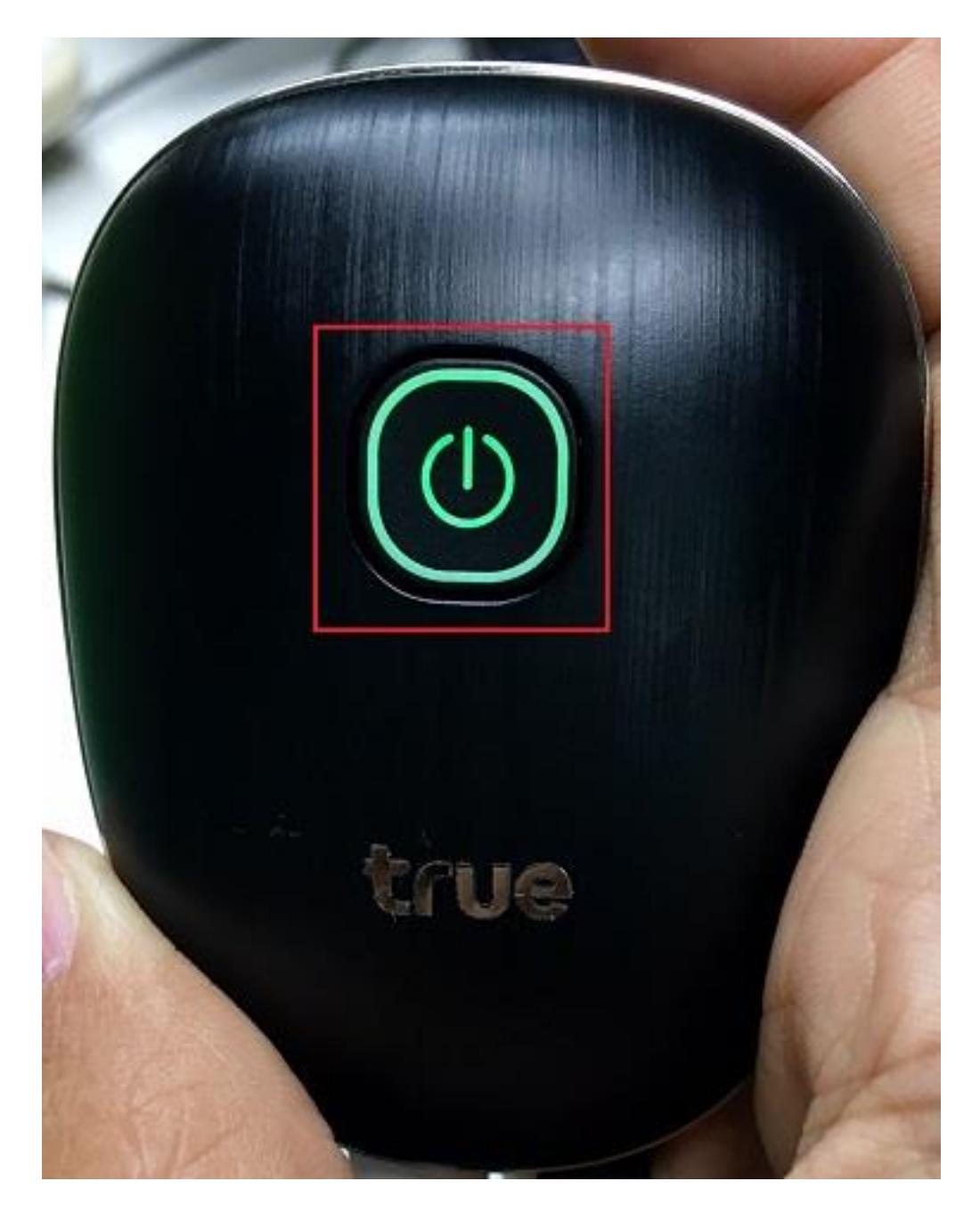

TRUE CORPORATION PUBLIC COMPANY LIMITED 18 TRUE TOWER, RATCHADAPHISEK ROAD, HUAI KHWANG, BANGKOK10310 THAILAND WWW.TRUECORP.CO.TH

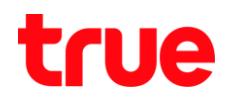

2. เปิดฟาทน้า แล้วสังเกตจะมีช่องสำหรับกตเพื่อคืนค่าโรงงาน [Reset to Factory]

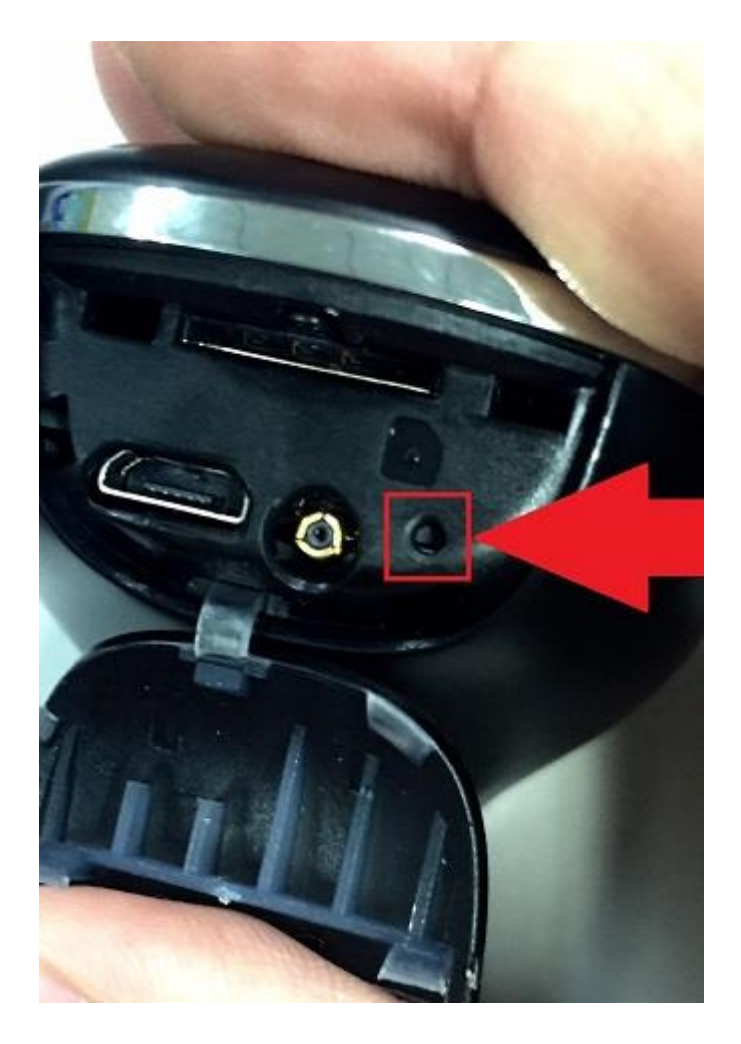

## true

3. ให้น่าเข็ม หรือคลิปหนีบกระดาษจิ้มไปที่ช่อง Reset

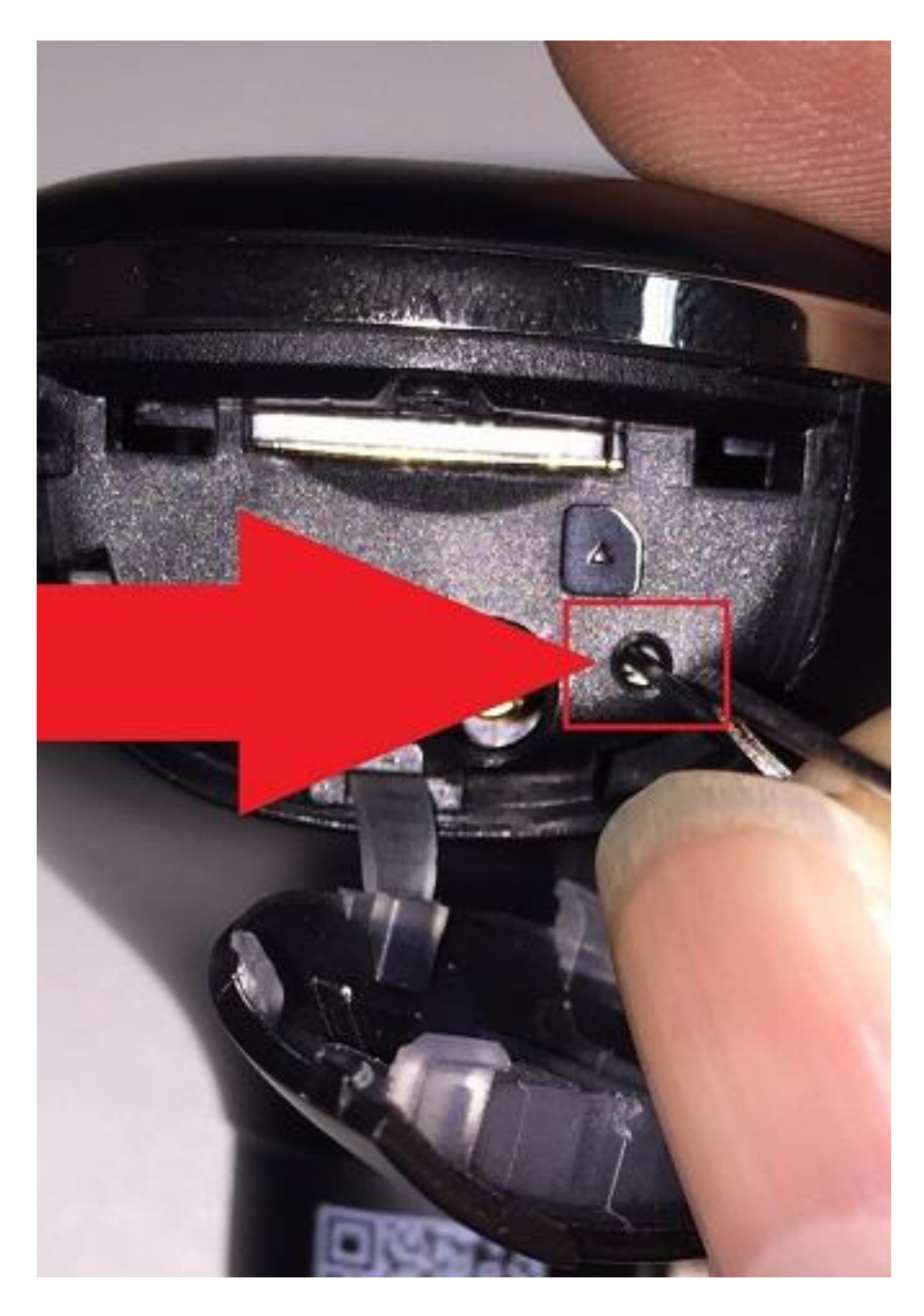

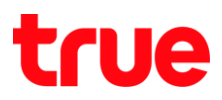

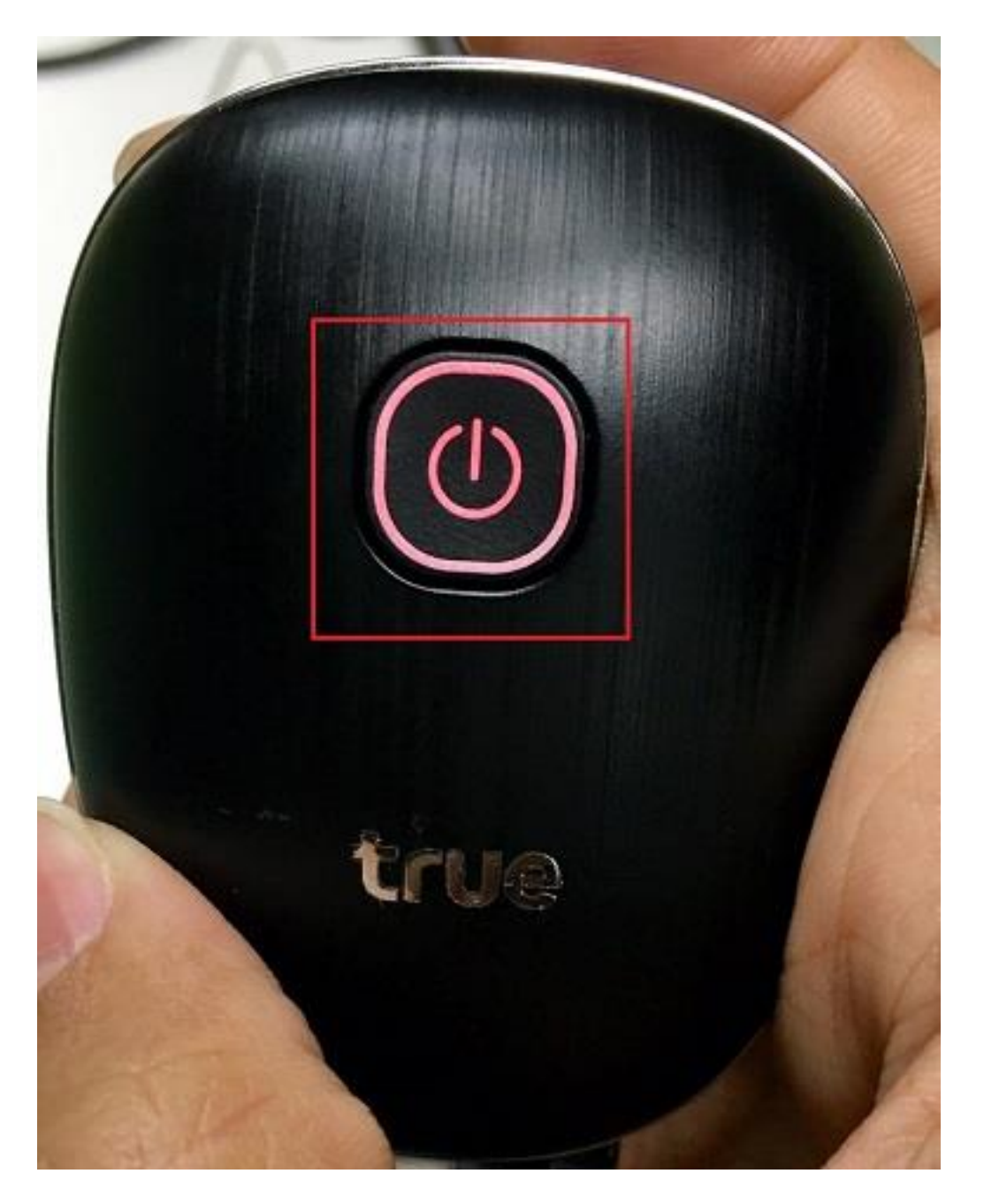

4. กตเข็มค้างไว้ที่ช่อง Reset จนกระทั่งไฟกระพริบเป็นสีแตงครบ 3 ครั้ง แล้วจึงปล่อย

TRUE CORPORATION PUBLIC COMPANY LIMITED 18 TRUE TOWER, RATCHADAPHISEK ROAD,<br>HUAI KHWANG, BANGKOK10310 THAILAND WWW.TRUECORP.CO.TH

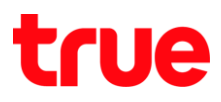

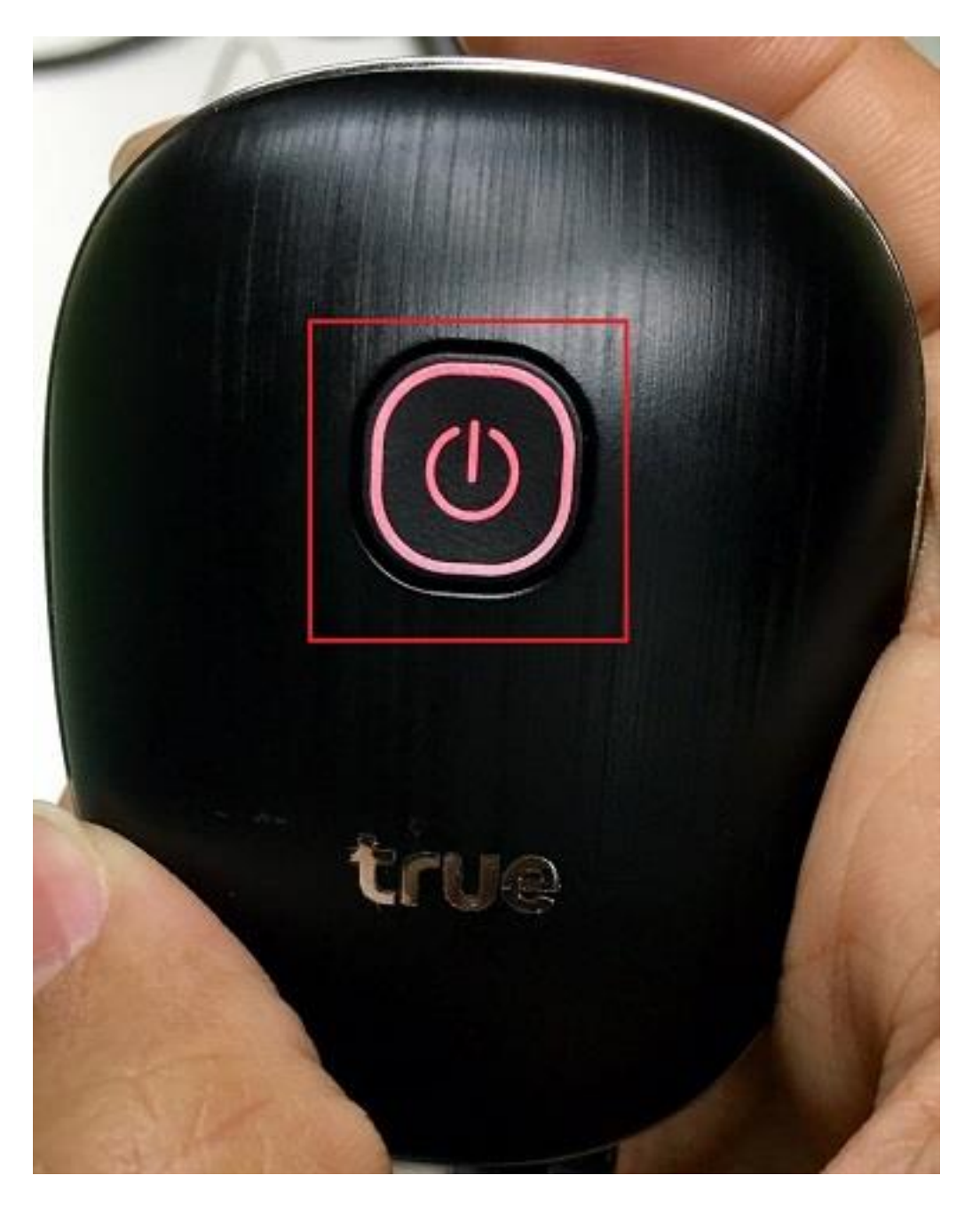

5. อุปกรณ์จะคืนค่าโรงงานโดยไฟจะเป็นสีแดงค้างประมาณ 10-15 วินาที

TRUE CORPORATION PUBLIC COMPANY LIMITED 18 TRUE TOWER, RATCHADAPHISEK ROAD,<br>HUAI KHWANG, BANGKOK10310 THAILAND WWW.TRUECORP.CO.TH

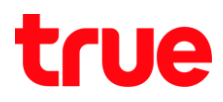

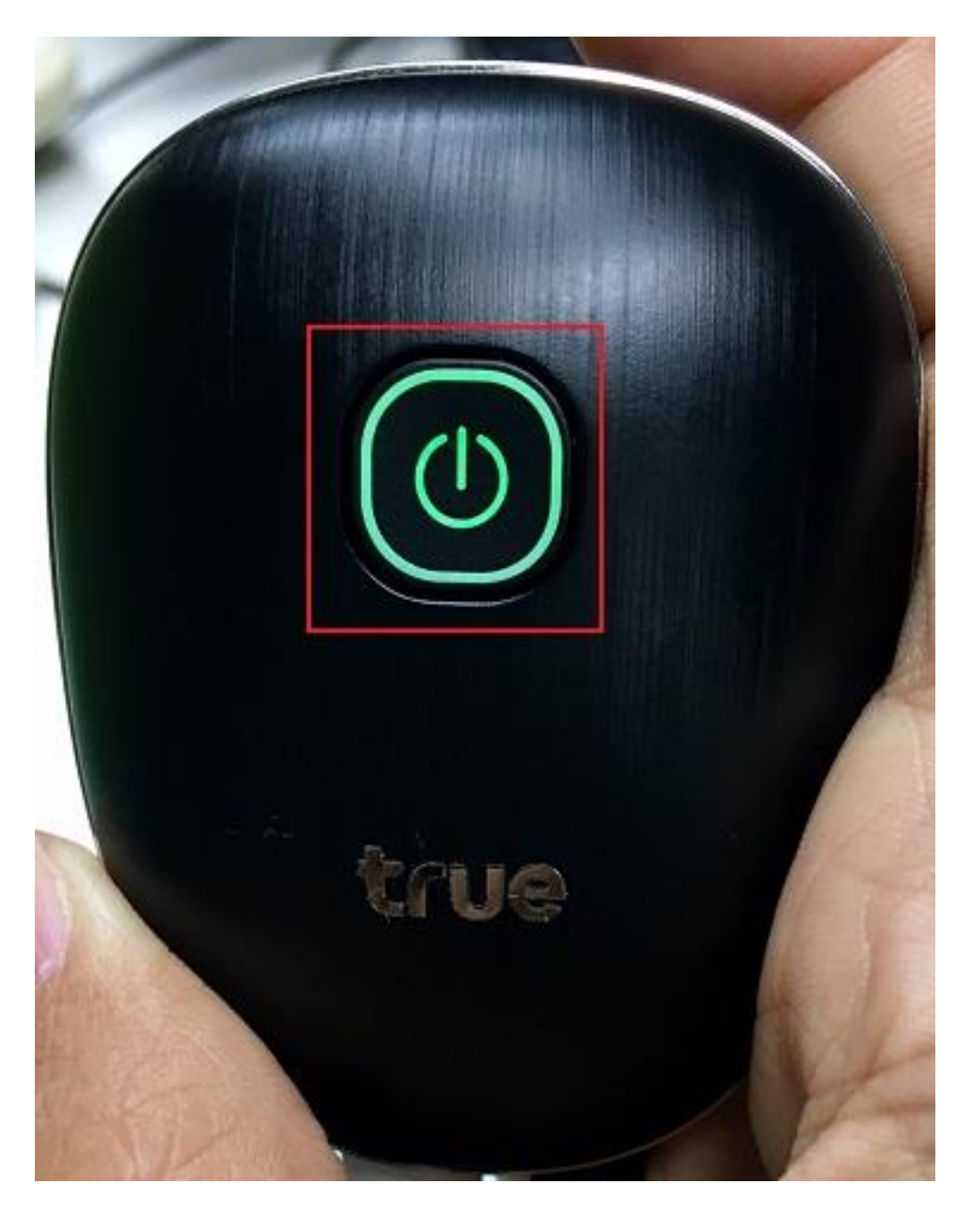

6. เมื่อสถานะกลับมาปกติ ไฟจะเป็นสีเขี้ยวค้างพร้อมใช้งาน (กรณีใส่ SIM Card ไว้)

TRUE CORPORATION PUBLIC COMPANY LIMITED 18 TRUE TOWER, RATCHADAPHISEK ROAD, HUAI KHWANG, BANGKOK10310 THAILAND WWW.TRUECORP.CO.TH